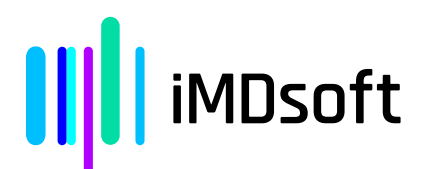

## **Avviso Urgente di Sicurezza sul Campo**

**MetaVision Suite ver. 6.x**

Data: 06.06.2023

All'attenzione di\*: XXX

Recapiti del rappresentante locale (nome, e-mail, telefono, indirizzo, ecc.) **Distributore / iMDsoft YYY**

www.imd-soft.com | info@imd-soft.com

**Israele:** iMDsoft Ltd. Kiryat Atidim, #4, POB 58178, Tel Aviv, 6158101 | Telefono: +972 3 768 2888 | Fax: +97 3 768 288

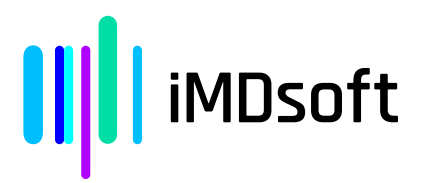

## **Avviso Urgente di Sicurezza sul Campo (FSN)**

**MetaVision**

**Nome commerciale del dispositivo: Rischio segnalato dal presente FSN:**

**Aggravamento delle condizioni di salute del paziente, tra cui lesioni o compromissioni richiedenti un intervento medico.**

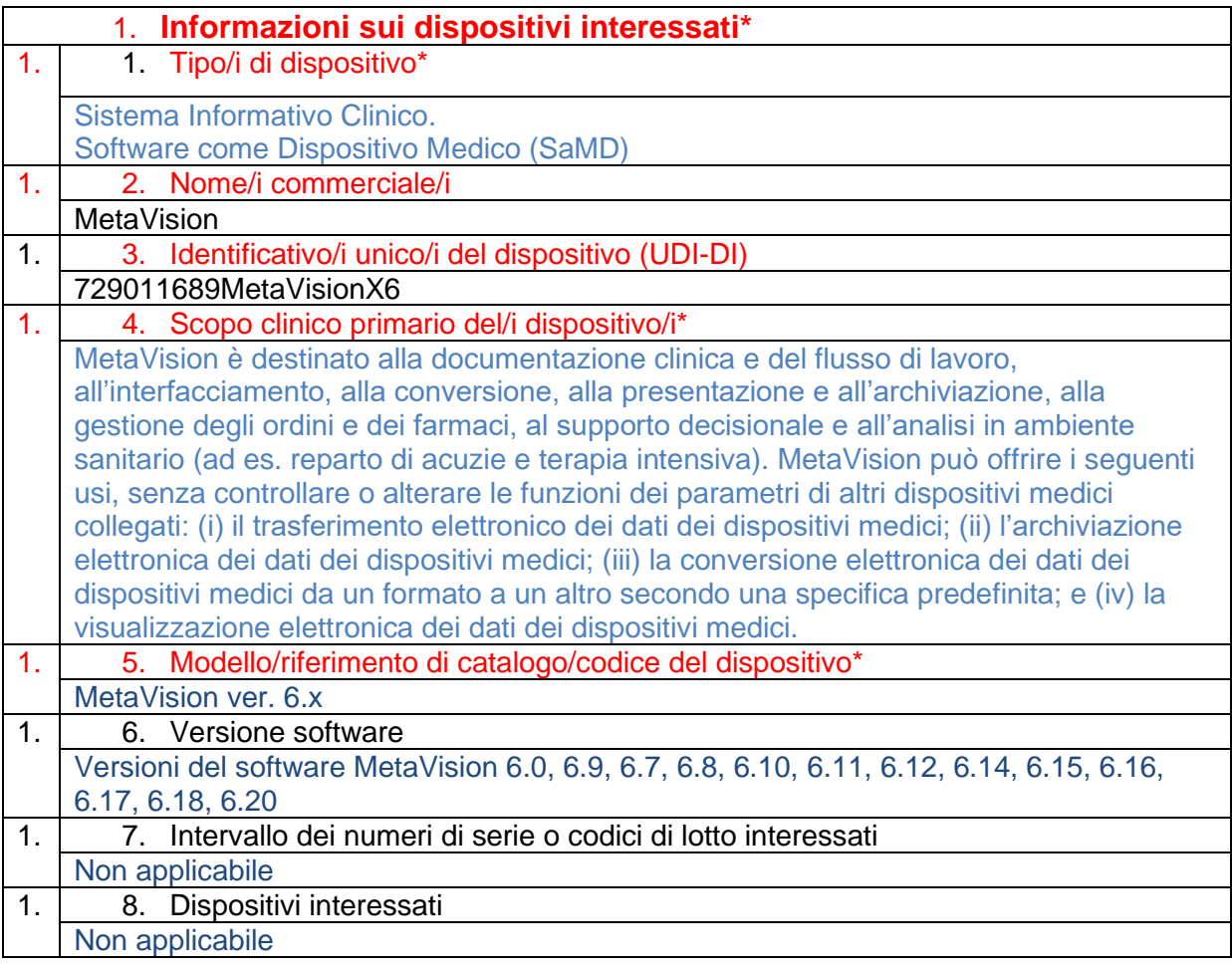

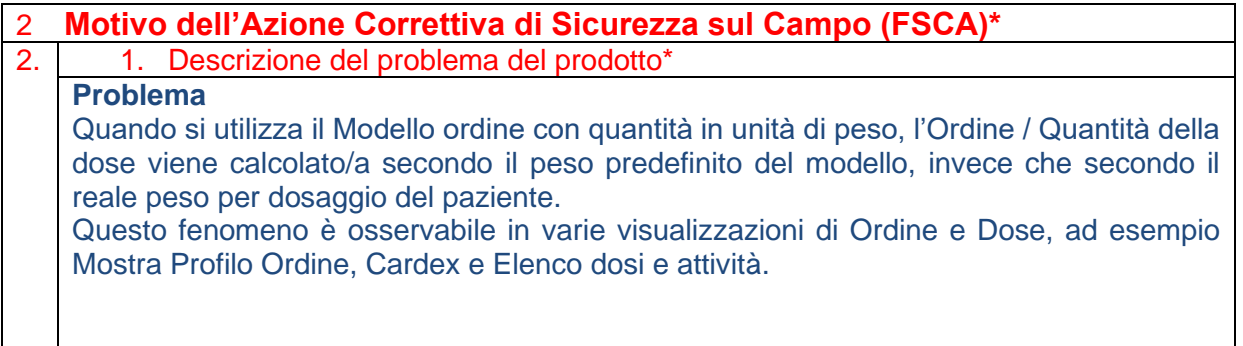

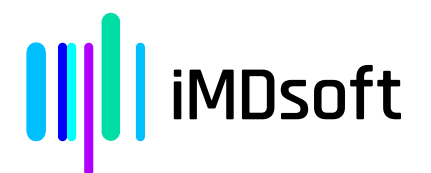

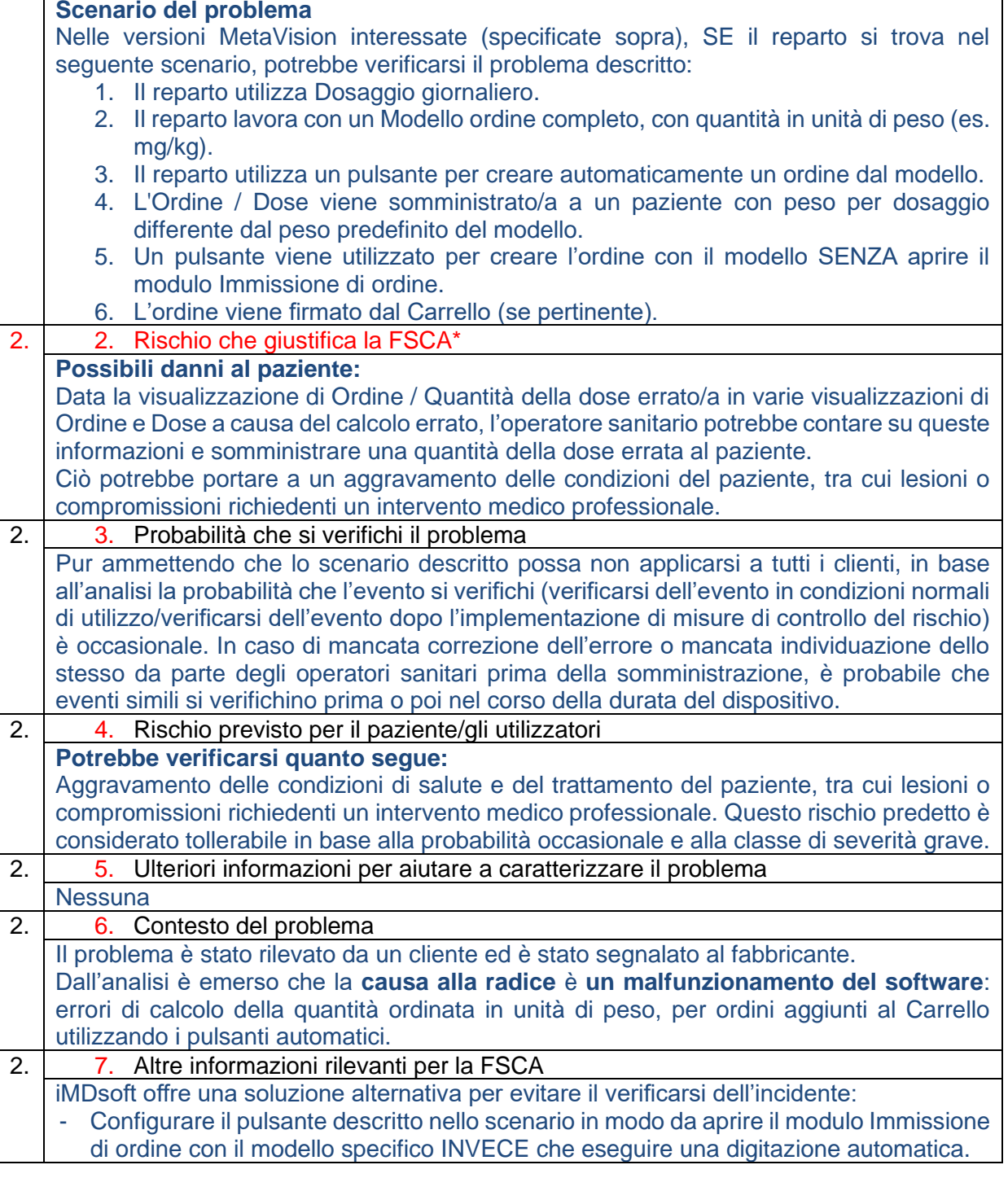

**III** iMDsoft

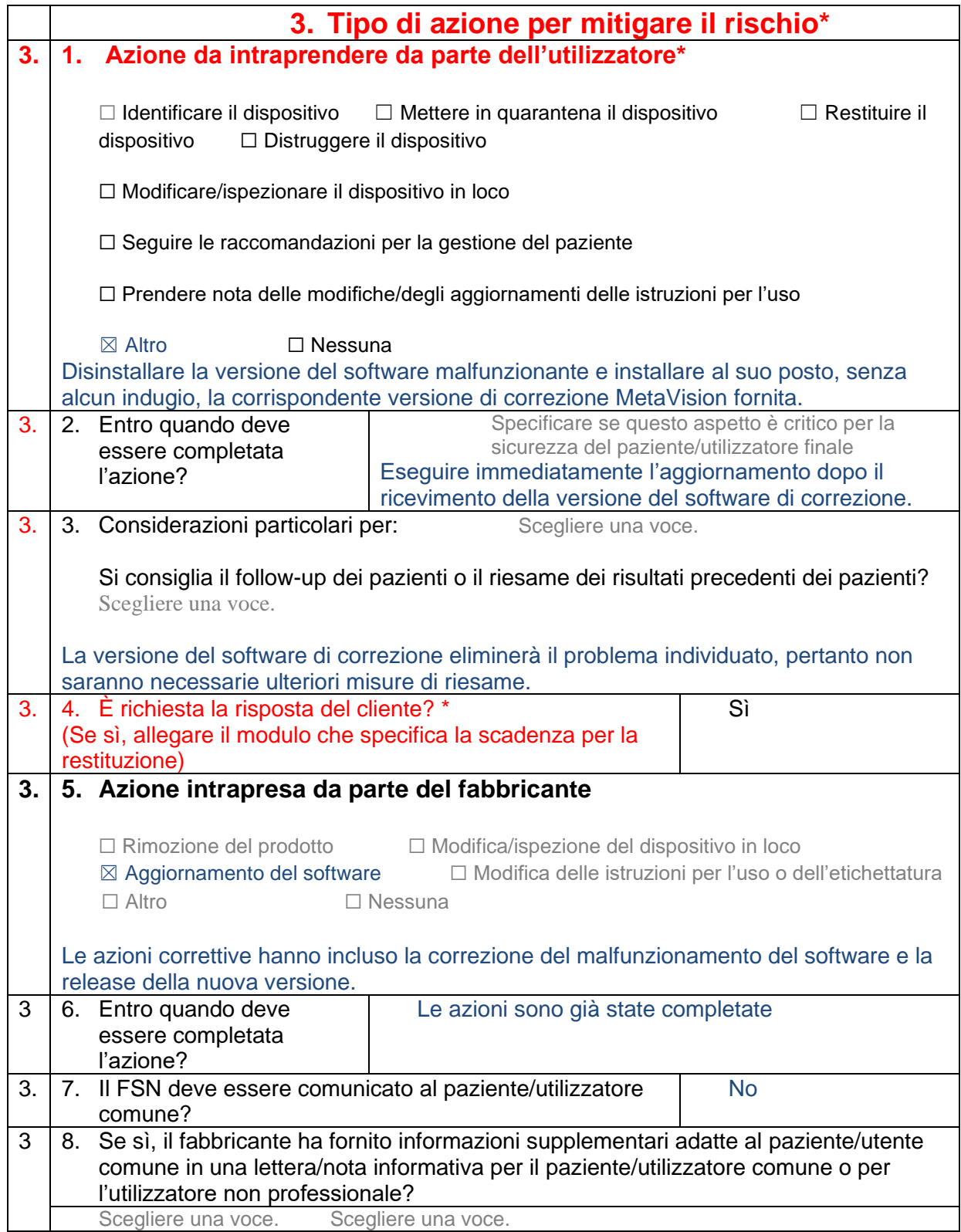

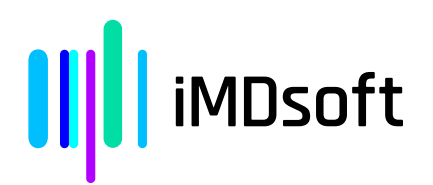

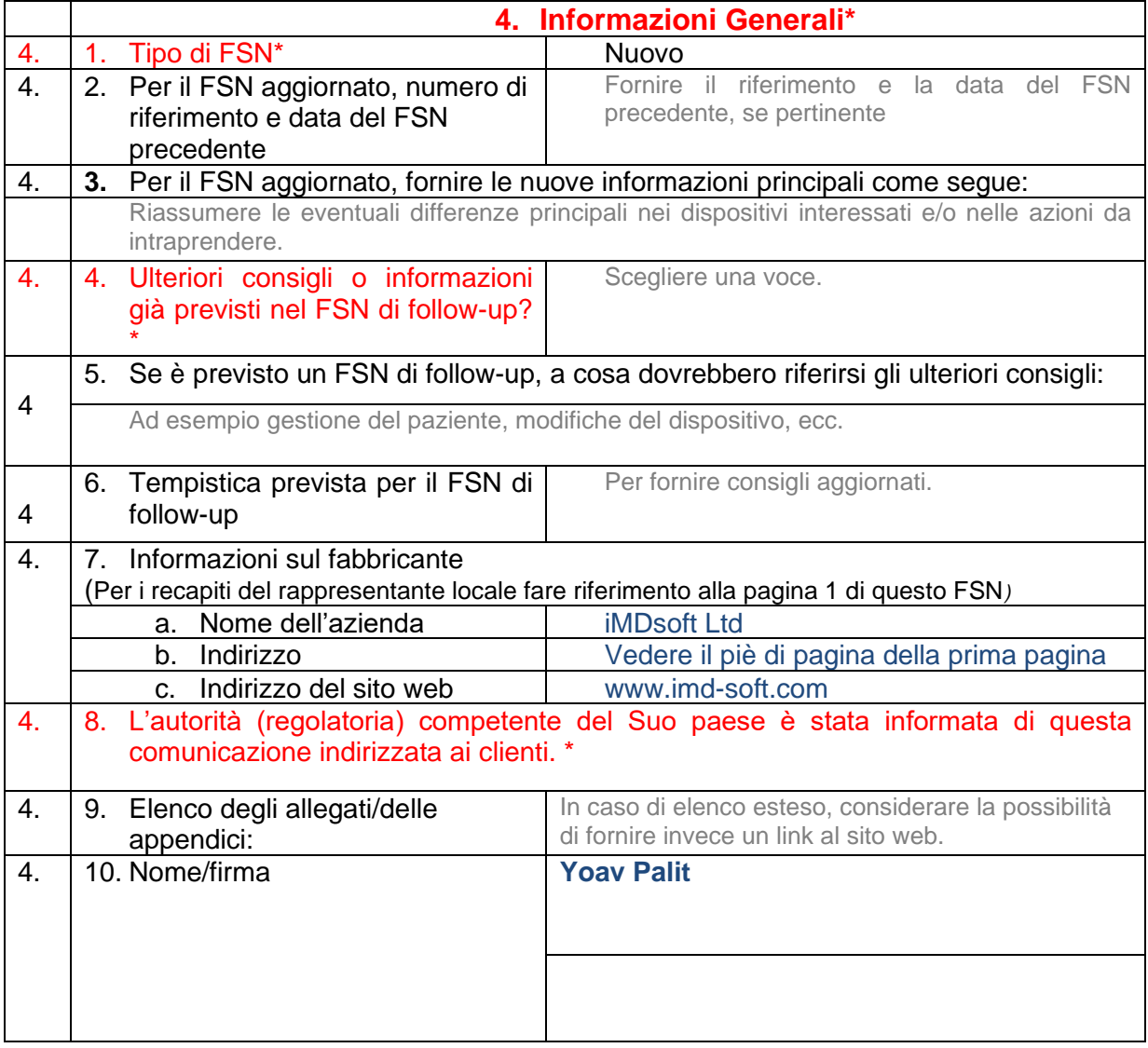

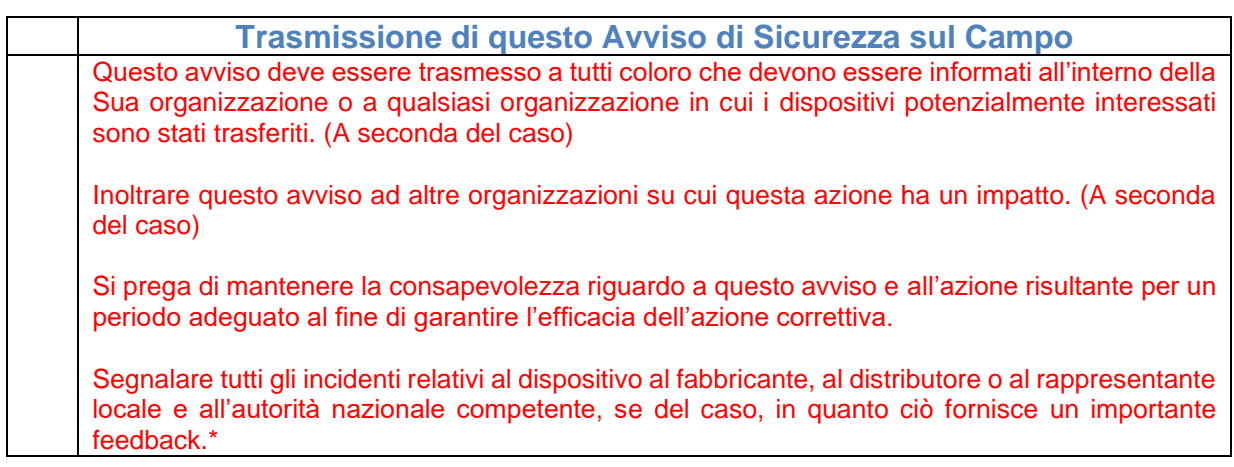

Nota: i campi contrassegnati da \* sono considerati obbligatori per tutti i FSN. Gli altri sono facoltativi.